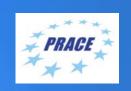

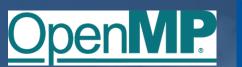

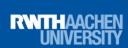

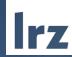

# PRACE Course: OpenMP Programming Workshop

ONLINE | 17 – 19 February 2021

#### **PRACE Training**

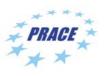

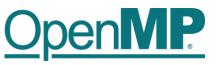

SURF SARA

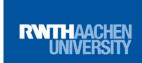

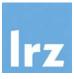

## PARTNERSHIP FOR ADVANCED COMPUTING IN EUROPE

LRZ as part of the Gauss Centre for Supercomputing (GCS) belongs to the 14 **PRACE Training Centres** that started in 2012-2017-2020:

- Barcelona Supercomputing Center (Spain)
- CINECA Consorzio Interuniversitario (Italy)
- CSC IT Center for Science Ltd (Finland)
- EPCC at the University of Edinburgh (UK)
- Gauss Centre for Supercomputing (Germany)
- Maison de la Simulation (France)
- GRNET Greek Research and Technology Network (Greece)
- ICHEC Irish Centre for High-End Computing (Ireland)
- IT4I National Supercomputing Center VSB Technical University of Ostrava (Czech Republic)
- SURFsara (The Netherlands)
- TU Wien VSC Research Center (Austria)
- University ANTWERPEN VSC & CÉCI (Belgium)
- University of Ljubljana HPC Center Slovenia (Slovenia)
- Swedish National Infrastructure for Computing (SNIC) (Sweden)

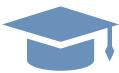

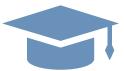

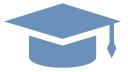

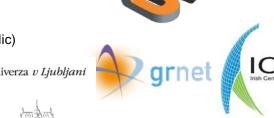

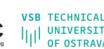

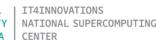

CSC

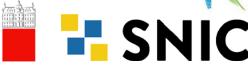

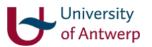

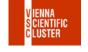

Mission: Serve as European hubs and key drivers of advanced high-quality training for researchers working in the computational sciences.

http://www.training.prace-ri.eu/

#### **Presenters**

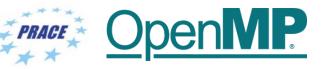

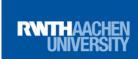

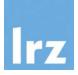

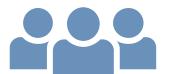

#### • Presenters:

• Dr.-Ing. Michael Klemm (OpenMP ARB, AMD)

• Dr. Christian Terboven (RWTH Aachen)

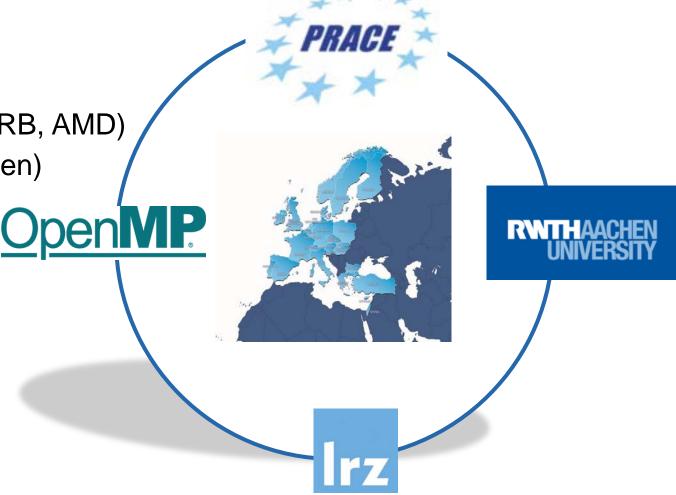

#### **Tentative Schedule**

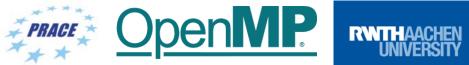

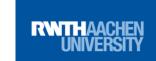

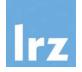

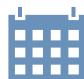

|                    | Day 1                               | Day 2                                                           | Day 3                                                                            |
|--------------------|-------------------------------------|-----------------------------------------------------------------|----------------------------------------------------------------------------------|
| 09:00-10:30<br>CET |                                     | Tasking 1  ■ Tasking Intro ■ Lab 1                              | OpenMP for Compute     Accelerators                                              |
| 10:45-12:15<br>CET |                                     | Tasking 2  Taskloop Dependencies Cancellation Lab 2             | VI-HPS Tools for     Performance     VI-HPS Tools for     Correctness            |
| 13:00-14:45<br>CET | Introduction to OpenMP              | Vectorisation     Lab 3                                         | Misc. OpenMP 5.0 Features     DOACROSS Loops                                     |
| 15:00-16:00<br>CET | Hands-on: Introduction<br>to OpenMP | Memory Access     Task Affinity     Memory Management     Lab 4 | Roadmap / Outlook  Open Discussion OpenMP 5.0 and beyond  End: approx. 16:30 CET |

#### Workshop Webpage

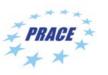

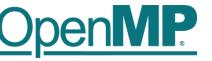

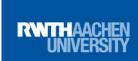

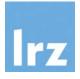

- All slides and exercises will be made available under:
- https://tinyurl.com/omp-workshop

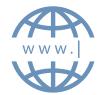

- Further information on:
  - Agenda
  - Slides
  - Exercises

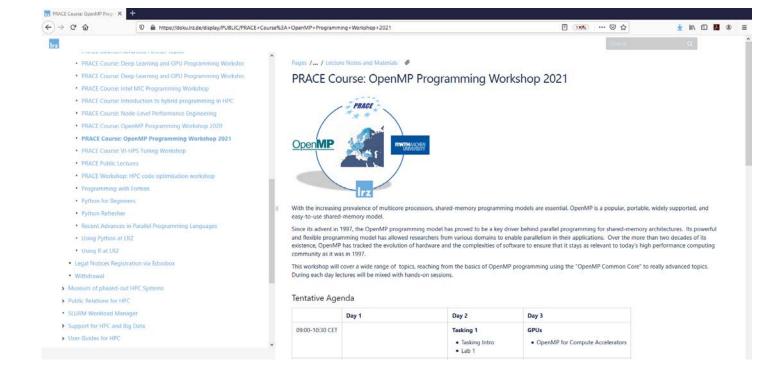

# **General Information**

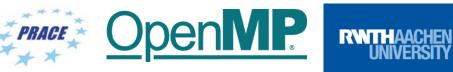

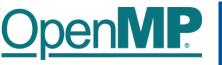

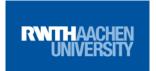

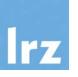

- ZOOM help centre has great resources with help articles and videos for getting started: https://support.zoom.us/hc/en-us.
- You may log in via the app or a browser. We recommend downloading the latest version of the app via https://zoom.us/download for the best experience.
- You can participate in the workshop without a ZOOM account. You may sign up for a free account at zoom.us/signup.
- Join Zoom Meeting (same link for all 3 days) https://us02web.zoom.us/j/84550049120?pwd=c2tWdDJCQ2VkNUpHOFVqVnRpUE00Zz09
- Meeting ID: 845 5004 9120
- Passcode: 221019
- If you have problems with your computer audio, you can also join by phone:
- Find your local number: https://us02web.zoom.us/u/kftHQl7q6

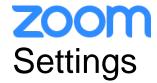

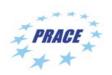

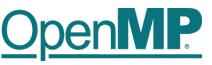

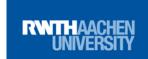

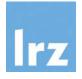

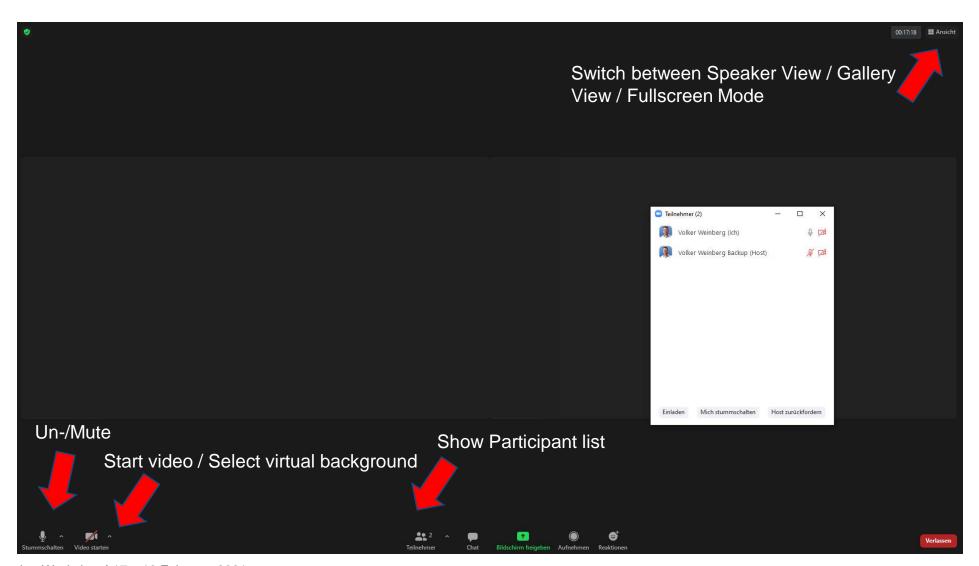

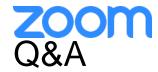

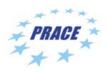

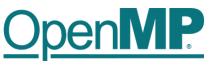

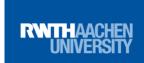

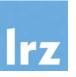

- Raise hand or use chat window to ask questions.
- If you do not mind, please **show your video when asking questions** to make this session as interactive as possible.
- **Push to Talk:** The Push to Talk feature allows you to remain muted throughout your Zoom meeting and hold down the spacebar when you want to be unmuted and talk.
- Instant Feedback:

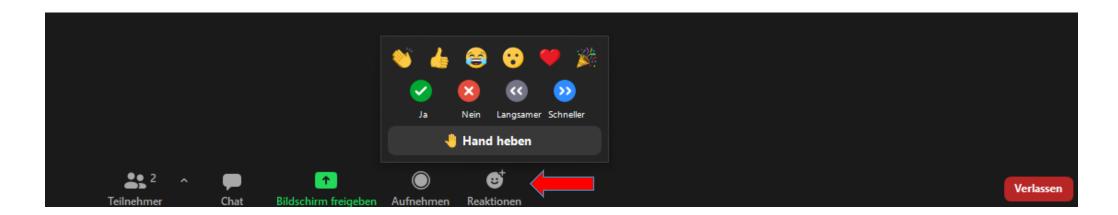

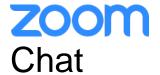

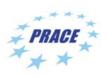

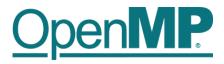

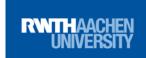

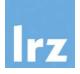

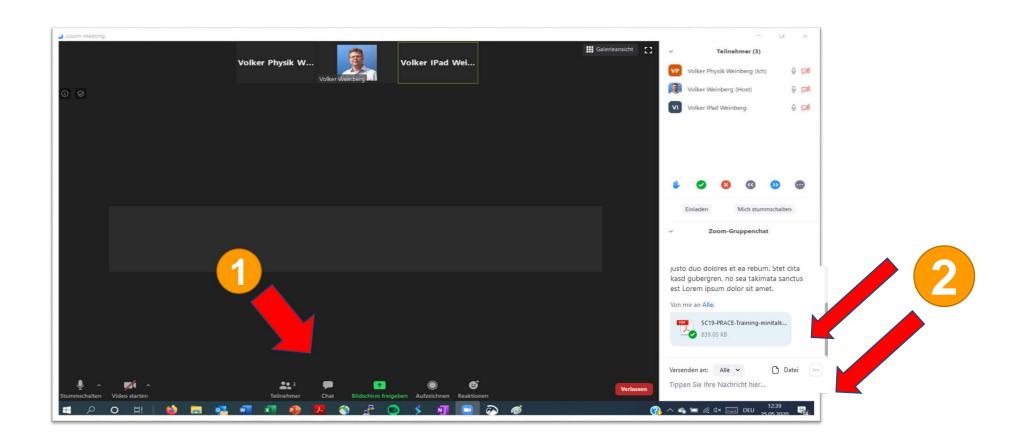

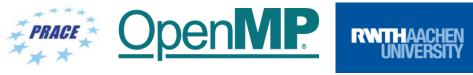

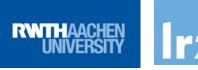

### **Enjoy the workshop!**